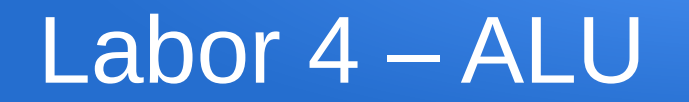

# Labor 4 - ALU

- Andmesisendid ja väljundid on 4-bitised
- Juht (valikusisend) on 2-bitine
- Realiseerida on tarvis 4 erinevat tehet, vastavalt e-EDU personaalsele variandile ([http://edu.pld.ttu.ee](http://edu.pld.ttu.ee/))

## ALU blokkdiagramm

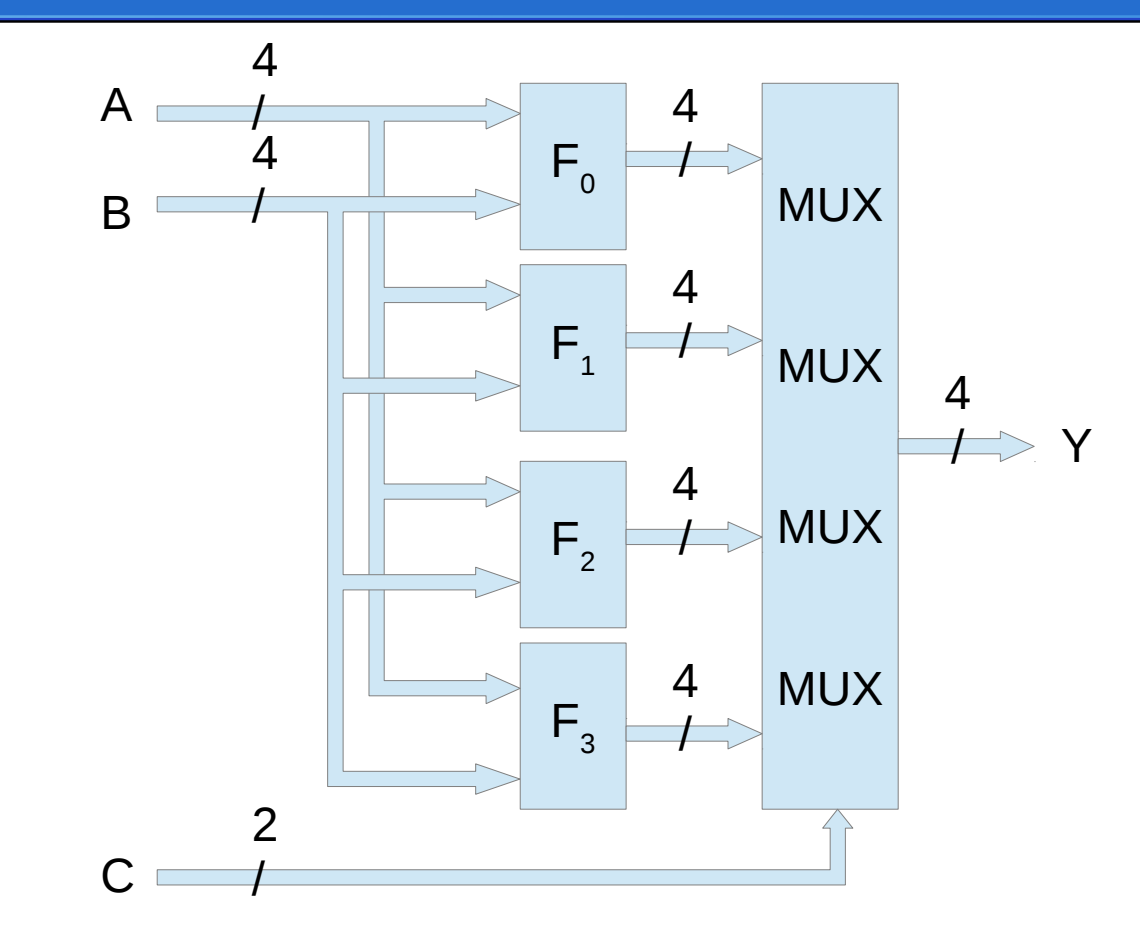

# ALU

- Skeemi läheb kindlasti 4tk 4/1 multipleksorit. **Kõige madalama ja kõige kõrgema** järgu multipleksori peab elementaarloogika baasil lahti joonistama, keskmiste jaoks tuleb kasutada makrosid (Draw->Digital Chips->MUX).
- Sama reegel kehtib ka siis kui skeemis on summaator või lahutaja. Komparaatori elemente kahjuks valmis tükina võtta pole, kuid regulaarse struktuurina on copy-paste hea abiline.

## Komparaator

- Komparaator pole Falstad simulaatorist valmiskujul saadaval. Seega ainuke võimalus on nullist valmis ehitamine.
- **Dokumenteerida** (skeemi väljundite juures), millise Y biti juurde komparaatori vastavad väljundid ühendatud on (näit. A=B -> Y $_{\rm o}$ , A<B ->Y $_{\rm 1}$ , jne.)
- Komparaatori realisatsioone on mitmeid:
	- lahutaja baasil, kuna A=B (A-B=0) ja A>=B (Cout = 1) on kergesti lahutamistulemusest tuletatavad;
	- kiire 4bit komparaator;
	- järjestikülekandega (ripple comparator);
	- 3-st 2-bitisest kiirest komparaatorist kombineeritud jne.

# Ühe biti operatsioonid

● Kui ülesandes on sees **xor A,B** ; **clr A,B** ; **set A,B** siis peab meeles pidama et 4-bitisest operandist muudetakse korraga **vaid ühte** bitti. Muudetava biti (järgu)indeks tuleb B operandist. Kuna ALU on 4-bitine siis legaalsed B väärtused on vahemikus [0...3]. Suuremate B väärtuste puhul A bitte ei muudeta sest  $A_4$ - $A_{15}$  vastavaid bitte lihtsalt pole võtta.

## Lahutamine

- Lahutamistehe ehk täiendkoodi liitmine:  $A - B = A + (\overline{B} + 1)$
- Või kasutame loengus tutvustatud lahutamisskeemi

### Arvutusi: järjestikülekandega komparaator

- Sisendid: 1-bit A, B
- Ülekandesisendid
	- A>B (A Greater Than B, GT)
	- A<B (A Less Than B, LT)
- Väljundid vastavalt GT\_out, LT\_out
- Eeldame et normaalolukorras pole ülekandesisendid korraga aktiivsed aga kui on siis kanname selle seisu siiski edasi.

### Arvutusi: järjestikülekandega komparaator

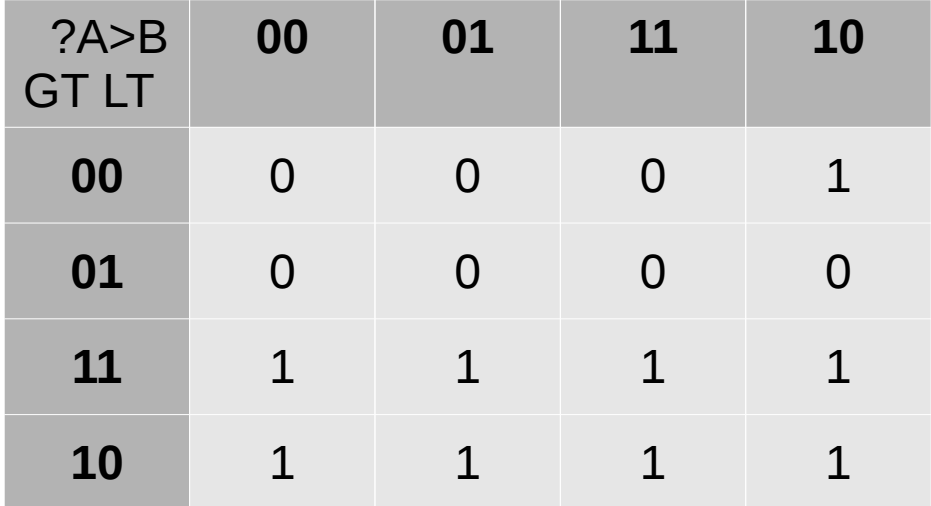

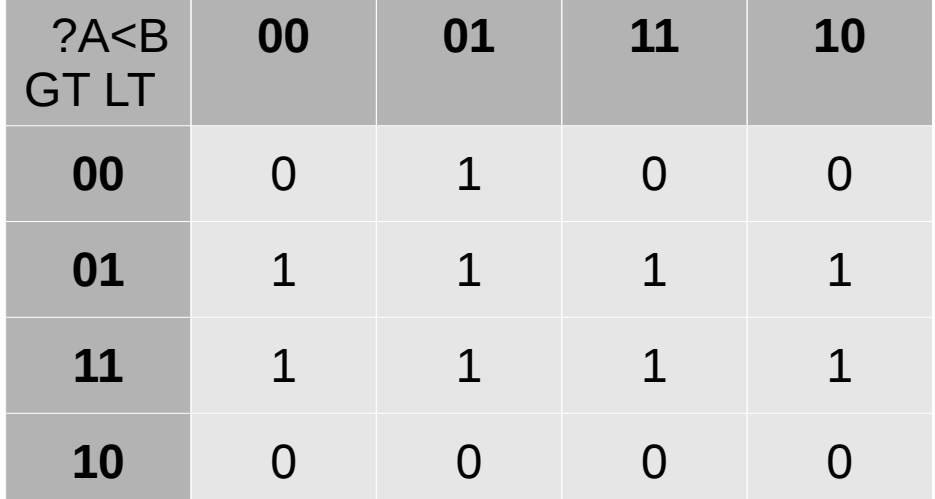

 $GTout = A \wedge \overline{B} \wedge \overline{L} \vee G = \overline{A} \vee B \vee L \vee G$   $LTout = \overline{A} \wedge B \wedge \overline{G} \vee L = \overline{A \vee B} \vee G \vee L$